X x-rite PANTONE®

eXact / eXact 2のための測定精度確認・最適化ツール

# NetProfiler **3** For eXact ネットプロファイラー

Net Profiler3 for eXact は、ユーザーサイトで定期的に eXactシリーズの測定精度を検証 測定値の正確さを最適化するためのツールです。 X-Rite社へ機器を送り返すことなく、お手元で、15分程度の簡単な作業で eXact / eXact 2 の測定精度を検証するとともに 最適化のための補正テーブルを作成し機器へセットします。

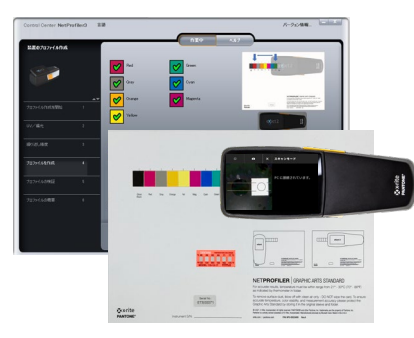

こでカーター

ソフトウエアに表示さ れる操作ガイドに従っ て、ステップ・バイ・ ステップでリファレン スパッチの測定を実施

簡単操作で測定精度を 最適化します。

### **簡単操作: レポート機能:**

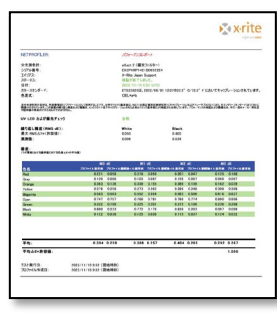

検証結果やプロファイ リング結果をパフォー マンスレポートとして 保存

レポートはローカルお よびNetProfilerサー バーにも保存、管理者 が遠隔地にあるeXactの 状態もWEBベースで管 理できます。

### **NetProfilerは、こんな方にお勧めです!**

- Japan Colorの認証を取得したい
- メーカー再校正の点検時期を検証したい
- グローバルなビジネス展開で遠隔地の測定器の 精度を管理したい
- 複数のeXactの測定値互換性を確実にしたい
- 研究開発など、常に高い測定精度が求められる
- インキ調色で高い測色精度を確実にしたい
- クライアントに対して正確なカラーコミュニ ケーションを提供したい
- 現物色見本なしのワークフローを確立したい

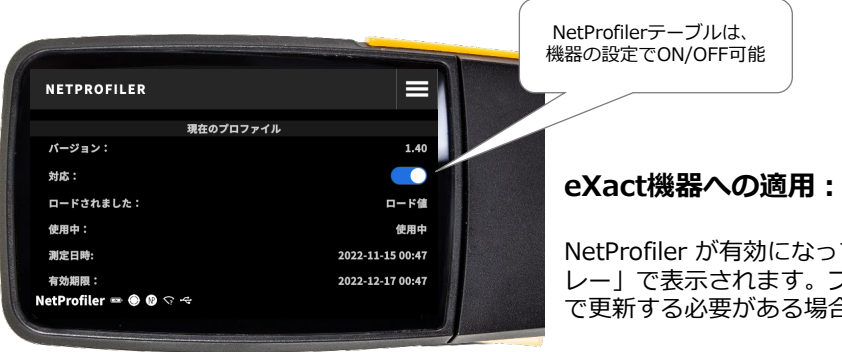

NetProfiler  $\bullet\hspace{-.15cm}\bullet\hspace{-.15cm}\bullet\hspace{-.15cm}\bullet\hspace{-.15cm}\bullet$ 

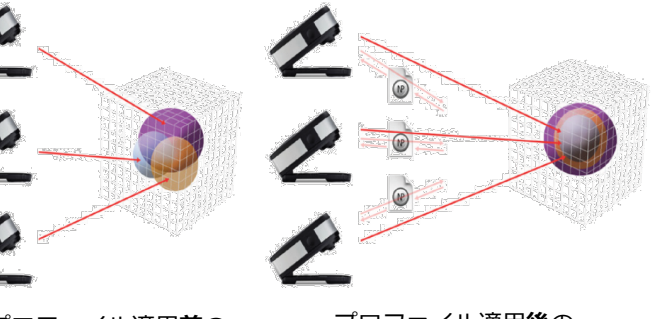

マーク

プロファイル適用**前**の データ互換性

プロファイル適用**後**の データ互換性

NetProfiler が有効になっている場合はNPマークが「グ レー」で表示されます。プロファイルが期限切れ(1ヶ月)

で更新する必要がある場合は「赤」で表示されます。

## X x-rite PANTONE®

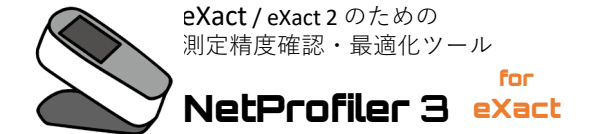

### **適用機種:**

- eXact 2、eXact 2 Xp、eXact 2 Plus
- eXact アドバンス、eXactスタンダード
- eXactアドバンスXp、eXactスタンダードXp (eXactベーシック, eXactベーシックプラスではご利用いただけません)
- eXactの全てのアパーチャーサイズに対応
- M0,M1,M2,M3全てに対応

### **システム必要条件:**

- Windows® 10 以降
- 1 GHzまたはそれ以上のCPU速度
- 1GBまたはそれ以上のRAM
- 1GB以上のシステムディスクスペース
- 2GB以上のデータディスクスペース
- ディスプレイ解像度1024 x 768以上
- USBポート
- 公衆インターネット接続(オフラインモード\*使用 時は常時接続の必要はありません)

### **製品構成:**

- X-Rite 基準器で値付けされたカラーパッチリファレンスカード
- 簡易温度計(リファレンスカードフォルダーに付属)
- ライセンス(リファレンスカードに付随)

ソフトウエアはインターネットから最新バージョンをダウンロードしてインストール

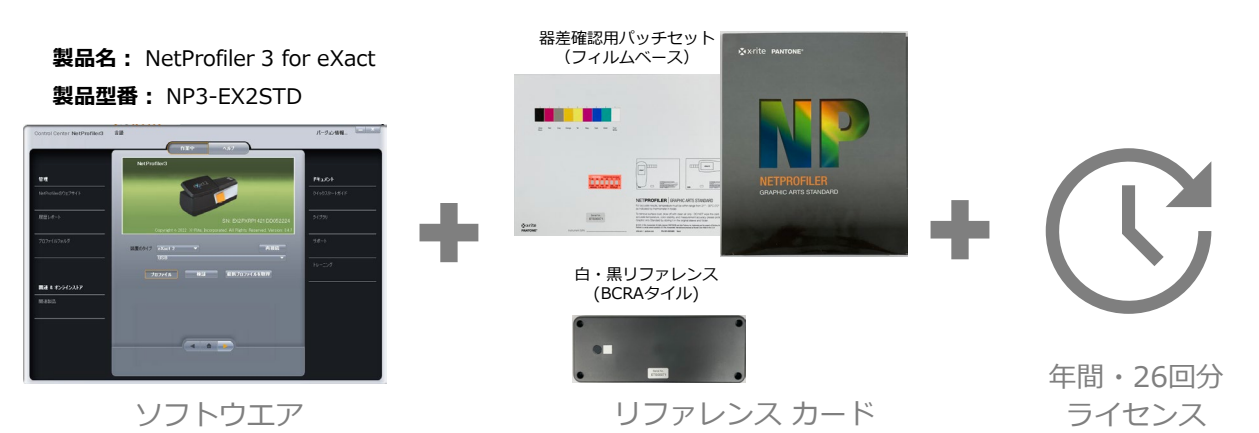

**\*オフラインモードについて:** オフラインモードを使用する場合、リファレ ンスカードの使用開始時に、一度だけ公衆イ ンターネットに接続した状態で、プロファイ リングを実行する必要があります。

### **ライセンス:**

- 有効期間:使用開始から1年間,もしくはプロファイル回数26回分を使いきるまでのいずれか早い方でライセンスが 終了します。
- ライセンスはリファレンスカードに付随します。
- 1 枚のNetProfiler リファレンスカードのライセンスで複数台のeXact / eXact 2 をプロファイリング可能です。
- ライセンスの起算日は、カードの使用開始日となります。カードは、Certification Validate Date(同梱ドキュメン トに記載)より6カ月以内に使用開始してください。6か月が経過した時点で自動的に起算日となります。

■ お求め、ご相談は

 $\mathbb{L}$ 

• 検証(精度確認)およびプロファイル(最適化補正)のいずれかを実施するとライセンスが1回分使用されます。

**X** x-rite **エックスライト社** 〒135-0064 東京都江東区青海 2-5-10 テレコムセンター 西館 6F Tel: 03-6374-8734(代表) Fax: 03-5579-6547 PANTONE<sup>®</sup> http://www.xrite.co.jp

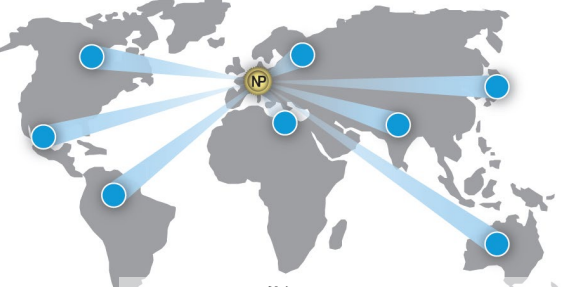

**NetProfilerの仕組み:** eXact / eXact 2 によるカードのパッチ測色値と、X-Rite社 が管理するデータベース上の基準値(基準機での測定値)と が比較され、補正テーブルが作成されます。

 $\overline{\phantom{0}}$